<< AutoCAD >>

, tushu007.com

<< AutoCAD >>

- 13 ISBN 9787115157317
- 10 ISBN 7115157316

出版时间:2007-5

页数:414

PDF

更多资源请访问:http://www.tushu007.com

, tushu007.com << AutoCAD >>

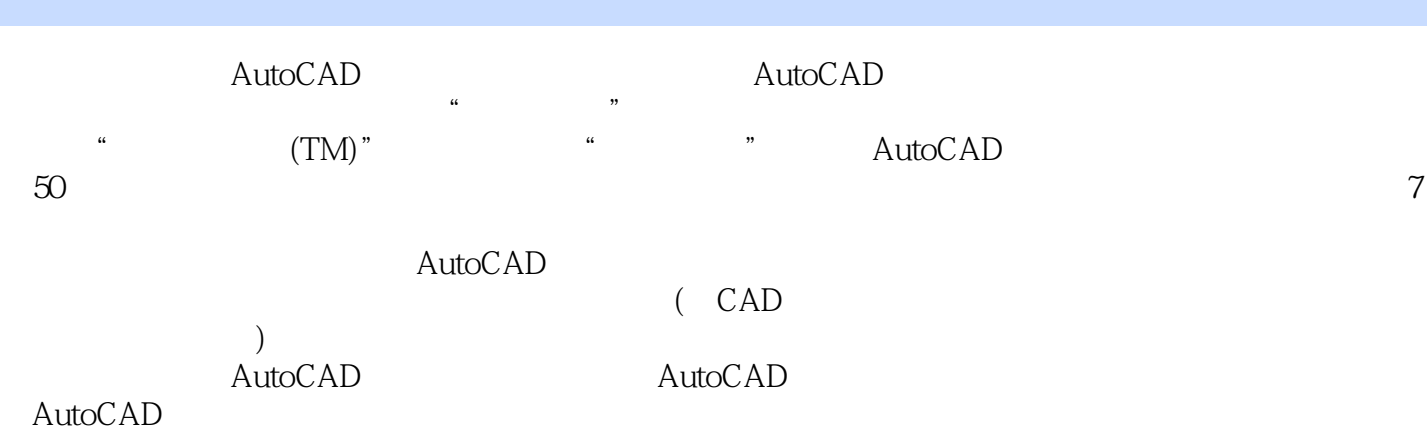

 $,$  tushu007.com

<< AutoCAD >>

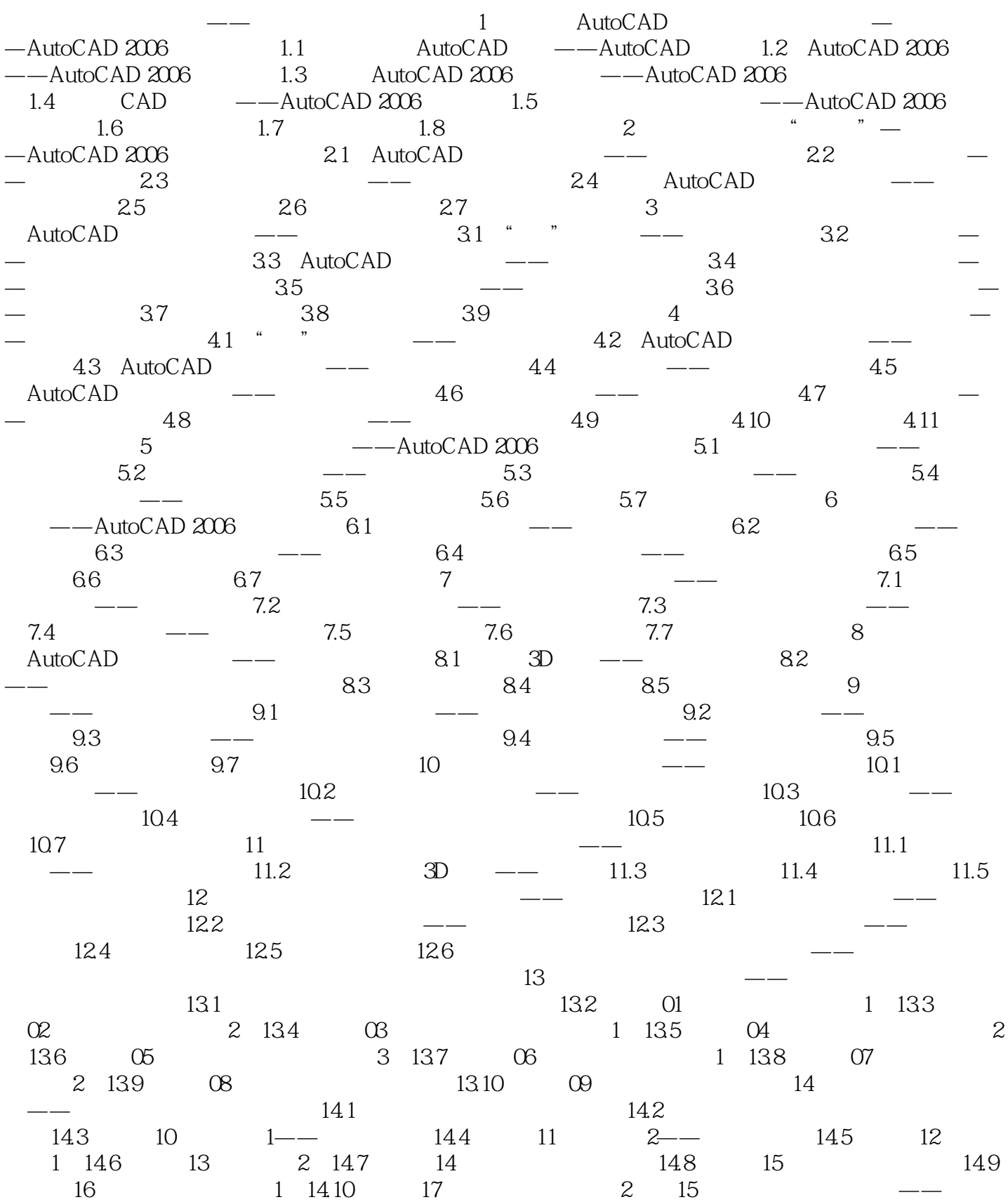

## << AutoCAD >>

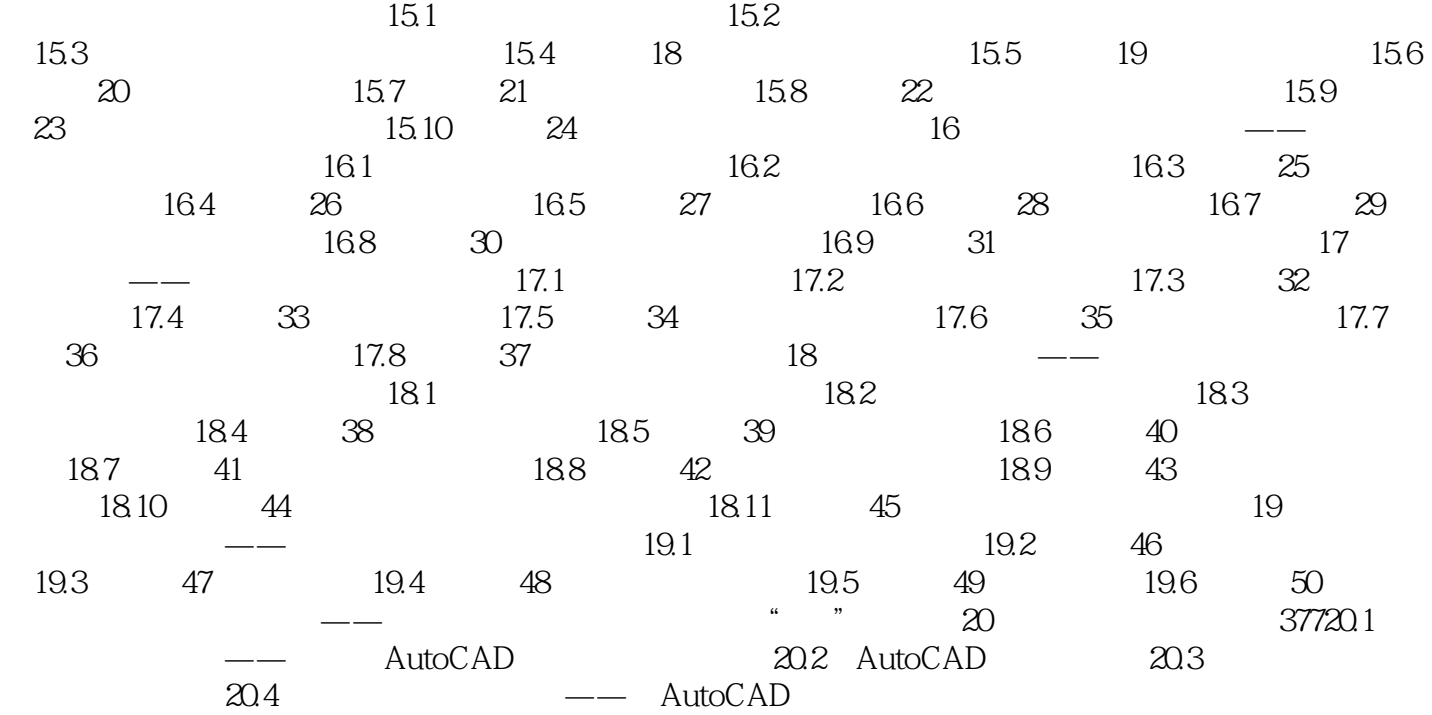

 $,$  tushu007.com

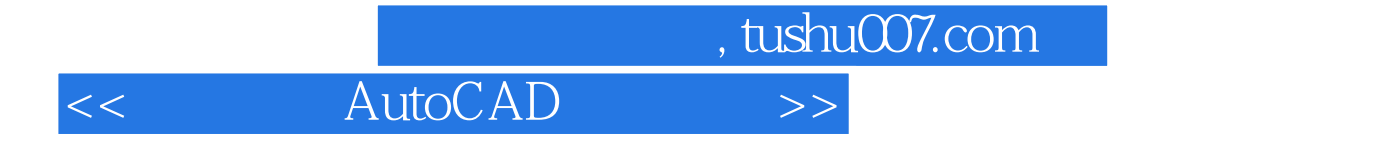

本站所提供下载的PDF图书仅提供预览和简介,请支持正版图书。

更多资源请访问:http://www.tushu007.com